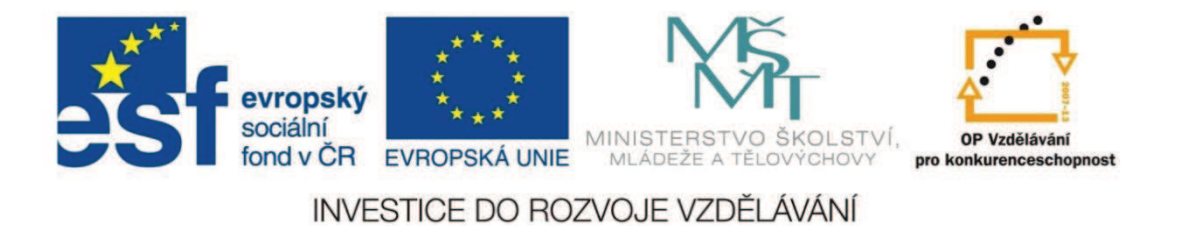

# **Střední průmyslová škola strojnická Olomouc, tř.17. listopadu 49**

## **Výukový materiál zpracovaný v rámci projektu "Výuka moderně" Registrační číslo projektu: CZ.1.07/1.5.00/34.0205**

**Šablona: III/2 Přírodovědné předměty Sada: 3 Matematika** 

•

**sadě: <sup>1</sup>**

**Tento projekt je spolufinancován Evropským sociálním fondem a státním rozpočtem České republiky**

Název: Převod periodických desetinných čísel na zlomek

Jméno autora: Ondřej Holpuch

Předmět: matematika

Jazyk: český

Klíčová slova: desetinné číslo, periodické číslo, racionální číslo, zlomek

Cílová skupina: žáci 1. ročníku SOŠ

Stupeň a typ vzdělání: 1. stupeň, SOŠ

Střední průmyslová škola strojnická Olomouc, tř.17. listopadu 49tř. 17.listopadu 49, 772 11 Olomouc

Metodický list/anotace

 Tento digitální učební materiál slouží k vysvětlení pojmu desetinné periodické číslo a k výkladu metody, pomocí níž se desetinné periodické číslo převádí na (racionální) zlomek. Prezentace obsahuje 4 ilustrativní řešené úlohy. Prezentace bude doprovázena výkladem učitele. V závěru žáci hledají odpověď na otázku, proč popsaná metoda funguje.

Datum vytvoření: 19.9. 2012

# **Převod periodických desetinných čísel na zlomek**

# **Periodické desetinné číslo**

► V jeho zápisu se od určité pozice za desetinnou čárkou stále opakuje<br>stejná skuninu číslic. Např stejná skupinu číslic. Např.: **etinné číslo**<br>
etich v zápisu se od určité pozice za desetinnou čárkou stále op<br>
á skupinu číslic. Např.:<br>
12121212... 5,85 041 041 041 041...<br>
bína opakujících se číslic se nazývá perioda.<br>
da v nejjednodušším případě m

0,12121212... 5,85 041 041 041 041...

►Skupina opakujících se číslic se nazývá **perioda**.

 Perioda v nejjednodušším případě může být tvořena pouze jedinou číslicí, např.:

0, 333333333... 80, 45, 22222222...

►Výskyt - běžně jako výsledek operace dělení:

$$
\frac{1}{3}
$$
,  $\frac{5}{6}$ ,  $\frac{4}{7}$ ,  $-\frac{2}{9}$ ,  $\frac{8}{15}$ ,  $\frac{4}{7}$ ,  $-\frac{12}{11}$ ,  $\frac{29}{3}$ 

**Zjednodušený zápis periodických desetinných čísel**

►▶ Periodu zapíšeme pouze jedenkrát a označíme ji pruhem:

> $0, 333333333... = 0, 3$  $= 0.3$  80,45 222222222...= 80,45 2

 $0,12121212... = 0,12$  $= 0.12$  5,85 041 041 041 041... = 5,85 041

**Technika převodu periodického desetinného čísla na zlomeka z**

►**Každé desetinné periodické číslo je <b>číslem racionálním**, a to je vždy<br>možné zapsat ve zlomku tvaru: možné zapsat ve zlomku tvaru:  $t^{0,33333333...} = 0,3$ <br>  $t^{0,12121212...} = 0,12$ <br>  $t^{0,12121212...} = 0,12$ <br>  $t^{0,12121212...} = 0,12$ <br>  $t^{0,12121212...} = 0,12$ <br>  $t^{0,12121212...} = 0,12$ <br>  $t^{0,12121212...} = 0,12$ <br>  $t^{0,12121212...} = 0,12$ <br>  $t^{0,12121212...} = 0,12$ <br>  $t^{0,1$ 

$$
\begin{array}{|c|c|} \hline z & z \in Z \\ \hline n & n \in N \\\hline \end{array}
$$

►*Otázka: Jak dospět ke zlomku uvedeného tvaru?*

Převeďte na racionální zlomek číslo:  $x = 0,12$ 

#### *Postup*

Celá část čísla je 0 a ihned za desetinnou čárkou začíná perioda - nejjednodušší <br>případ. Označíme periodu písmenem *n* případ. Označíme periodu písmenem *p*: k číslo:  $x = 0,12$ <br>
a desetinnou čárkou z<br>
smenem  $p$ :  $p = 12$ <br>
každou číslici periody<br>  $k = 99$ <br>  $x = \frac{p}{k}$  =<br>
- na kalkulátoru.

$$
p=12
$$

Utvoříme pomocné číslo *k* - každou číslici periody nahradíme číslicí 9:

$$
k=99
$$

Platí, že:

$$
x = \frac{p}{k} = \frac{12}{99} = \frac{4}{33}
$$

Ověření správnosti výsledku – na kalkulátoru.

Převeďte na racionální zlomek číslo:

#### *Postup*

Celá část čísla je 0. Za desetinnou čárkou nezačíná perioda hned. Předcházejí dvě <br>puly: 00 Označíme periodu nísmenem *n*: nuly: 00. Označíme periodu písmenem *p*:

$$
p=220
$$

 $x = 0,00220$ 

Utvoříme pomocné číslo *k* - každou číslici periody nahradíme číslicí 9 a přidáme 00:

*k* <sup>=</sup> <sup>99900</sup>

Platí, že:

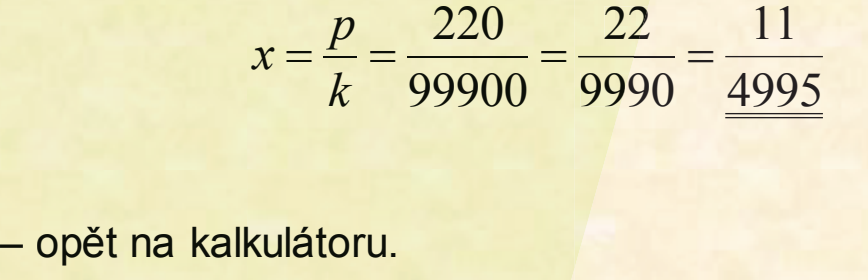

Ověření správnosti výsledku – opět na kalkulátoru.

Převeďte na racionální zlomek číslo:  $x = 2,0305$ 

#### *Postup*

Celá část čísla je 2. Za desetinnou čárkou nezačíná perioda hned. Předchází jí<br>Pulat 0 nula: 0.  $2,0305$ <br>ačíná perioda hned.<br>periodickou část:<br> $2,0\overline{305}$  = 2 + 0,0 $\overline{305}$ 

Číslo *x* nejprve rozdělíme na neperiodickou a periodickou část: Cisio *x* nejprve rozdelime na nep<br>Označíme periodu písmenem *p*:

$$
x = 2,0305 = 2 + 0,0305
$$

periodu písmenem  $\overline{p}$ :

$$
p=305
$$

Utvoříme pomocné číslo *k* - každou číslici periody nahradíme číslicí 9 a přidáme 0:

$$
k=9990
$$

Počítejme:

$$
x = 2 + \frac{p}{k} = 2 + \frac{305}{9990} = 2 + \frac{61}{1998} = \frac{2 \cdot 1998 + 61}{1998} = \frac{4057}{\frac{1998}{1998}}
$$
  
Ověření správnosti výsledku – opět na kalkulátoru.

Převeďte na racionální zlomek číslo:  $\frac{x}{x}$  $x = 1,0528$ 

#### *Postup*

Celá část čísla je 1. Za desetinnou čárkou je 0, pak číslice 5 a následuje perioda.

Číslo *x* nejprve rozdělíme na neperiodickou a periodickou část:

$$
x = 1,05\overline{28} = 1,05 + 0,00\overline{28}
$$

Cisio *x* nejprve rozdelime na nep<br>Označíme periodu písmenem *p*:

$$
p=28
$$

Utvoříme pomocné číslo *k* - každou číslici periody nahradíme číslicí 9 a přidáme 00:  $k = 9900$ 2.1,0528<br>
1,0528<br>
1,0528 = 1,0528 = 1,05+0,0028<br>
1,0528 = 1,05+0,0028<br>
1,0528 = 1,05+0,0028<br>
1,0528 = 1,05+0,0028<br>
1,000<br>
1,0000 = 1,05+0<br>
1,0000 = 1,05+0<br>
1,0000 = 1,05000 = 1,05000 = 1,0000<br>
1,0000 = 1,0000 = 1,0000<br>
1,

Počítejme:

$$
x = 1,05 + \frac{p}{k} = \frac{105}{100} + \frac{28}{9900} = \frac{105 \cdot 99 + 28}{9900} = \frac{10423}{9900}
$$

 $k$  100 9900 990<br>Ov<mark>ěření správnosti výsledku – opět na kalkulátoru.</mark>

**K zamyšlení – proč popsaná metoda funguje?**

►▶ Nejprve si uvěd<mark>omte:</mark>

$$
\frac{1}{9} = 0, \overline{1}
$$
\n
$$
\frac{1}{99} = 0, \overline{01}
$$
\n
$$
\frac{1}{999} = 0, \overline{001}
$$
\nand\n
$$
\frac{1}{999} = 0, \overline{001}
$$
\nand\n
$$
\frac{1}{999} = 0, \overline{001}
$$

►Nyní vyzkoušejte:

$$
\frac{5}{9} = 5 \cdot \frac{1}{9} = 5 \cdot 0, \overline{1} = 0, \overline{5}
$$
  

$$
\frac{25}{99} = 25 \cdot \frac{1}{99} = 25 \cdot 0, \overline{01} = 0, \overline{25}
$$

$$
\frac{362}{999} = 362 \cdot \frac{1}{999} = 362 \cdot 0, \overline{001} = 0, \overline{362}
$$

 $:10 = 0,0$ 

$$
\frac{5}{90} = \frac{5}{9} : 10 = 0,0\overline{5}
$$
  

$$
\frac{25}{990} = \frac{25}{99} : 10 = 0,0\overline{25}
$$

$$
\frac{362}{9990} = \frac{362}{999} : 10 = 0,0\overline{362}
$$

Odkazy: